# **Årsregnskap 2022 for**

# **Ringerike Sykkelklubb**

**Foretaksnr. 981438035**

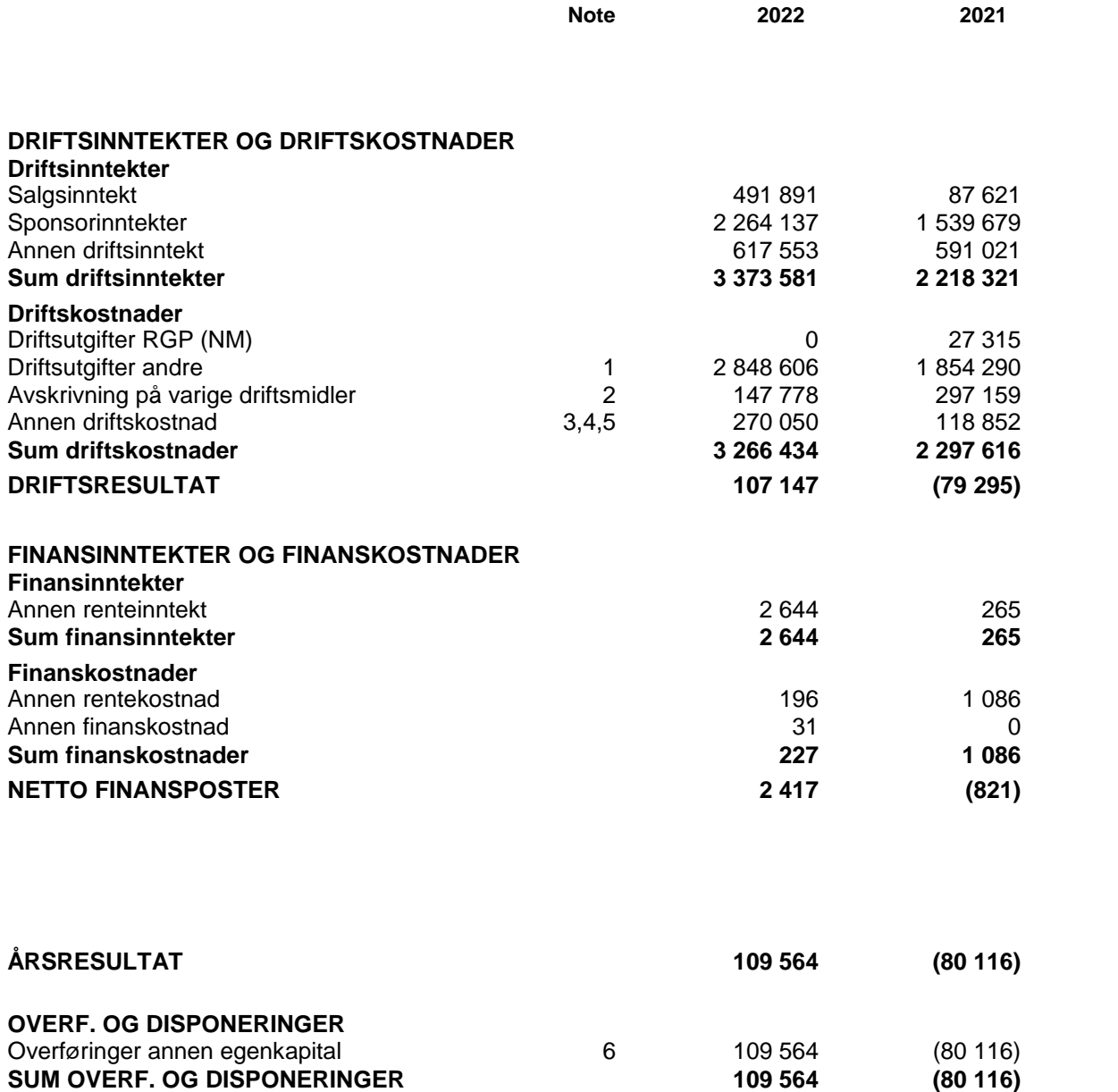

Årsregnskap for Ringerike Sykkelklubb **Organisasjonsnr**. 981438035

# **Balanse pr. 31.12.2022**

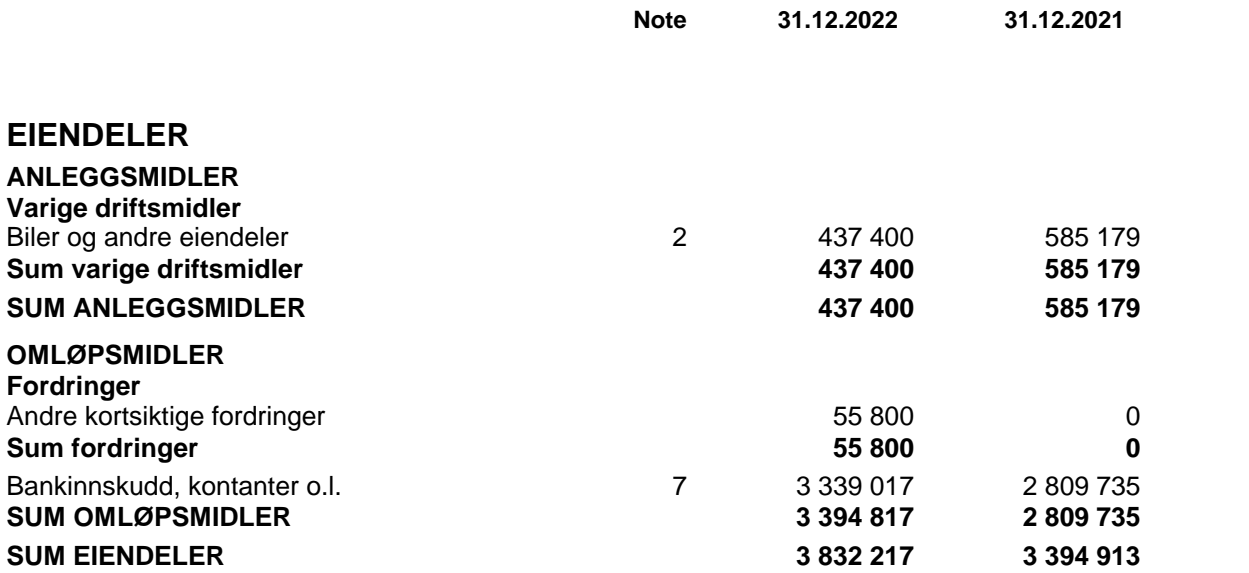

Årsregnskap for Ringerike Sykkelklubb **Organisasjonsnr.** 981438035

# **Balanse pr. 31.12.2022**

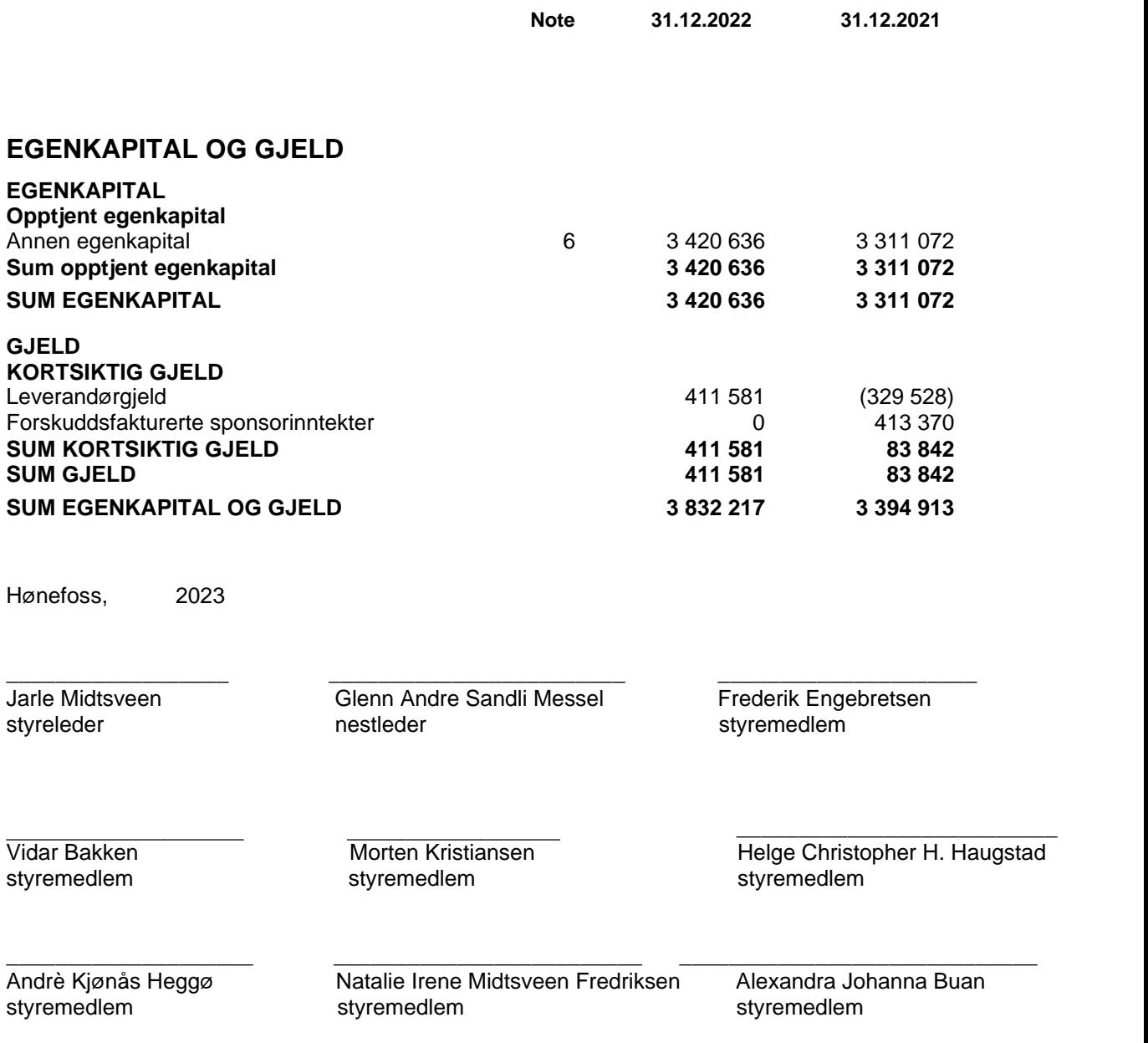

Årsregnskap for Ringerike Sykkelklubb **Organisasjonsnr.** 981438035

#### **Regnskapsprinsipper:**

Årsregnskapet er satt opp i samsvar med regnskapsloven, idrettens regnskaps- og revisjonsbestemmelser vedtatt 28.11.2007 og god regnskapsskikk for små foretak.

#### **Omløpsmidler og kortsiktig gjeld**

Omløpsmidler og kortsiktig gjeld omfatter normalt poster som forfaller til betaling innen ett år etter siste dag i regnskapsåret, samt poster som knytter seg til varekretsløpet. Omløpsmidler vurderes til laveste verdiav anskaffelseskost og antatt virkelig verdi (Laveste verdis prinsipp).

#### **Anleggsmidler og langsiktig gjeld**

Anleggsmidler omfatter eiendeler bestemt til varig eie og bruk for virksomheten. Anleggsmidler er vurdert til anskaffelseskost. Varige driftsmidler føres opp i balansen og avskrives over driftsmidlets forventede økonomiske levetid. Varige driftsmidler nedskrives til virkelig verdived verdifall som forventes ikke å være av forbigående art. Nedskrivinger blir reversert når grunnlaget for nedskrivingen ikke lenger finnes å være til stede.

#### **Inntektsføring**

Inntektsføring ved salg av varer skjer på leveringstidspunktet. Tjenester inntektsføres i takt med utførelsen. Andelen av salgsinntekter som knytter seg til fremtidige serviceytelser, balanseføres som uopptjent inntekt ved salget og inntektsføres deretter i takt med levering av ytelsene.

#### **Sykler**

Sykler til bruk av utøvere kostnadsføres ved innkjøp. Disse selges ved sesongens slutt. Usolgte sykler ved årsslutt føres opp som varebeholdning i regnskapet. Syklene verdsettes da til netto salgsverdi. Dette er normalt sett ikke høyere enn innkjøpsprisen, da syklene er brukt gjennom sesongen.

#### **Fordringer**

Kundefordringer føres opp i balansen til pålydende etter fradrag for avsetning til påregnelig tap. Avsetning til påregnelig tap gjøres på grunnlag av en individuell vurdering av de enkelte fordringene. I tillegg gjøres det for øvrige kundefordringer en uspesifisert avsetning for å dekke antatt tap.

Andre fordringer er også gjenstand for en tilsvarende vurdering.

#### **Skatt**

Foreningen er ikke skattepliktig.

Noter for Ringerike Sykkelklubb Organisasjonsnr. 981438035

# **Note 1 - Driftsutgifter andre enn RGP (NM)**

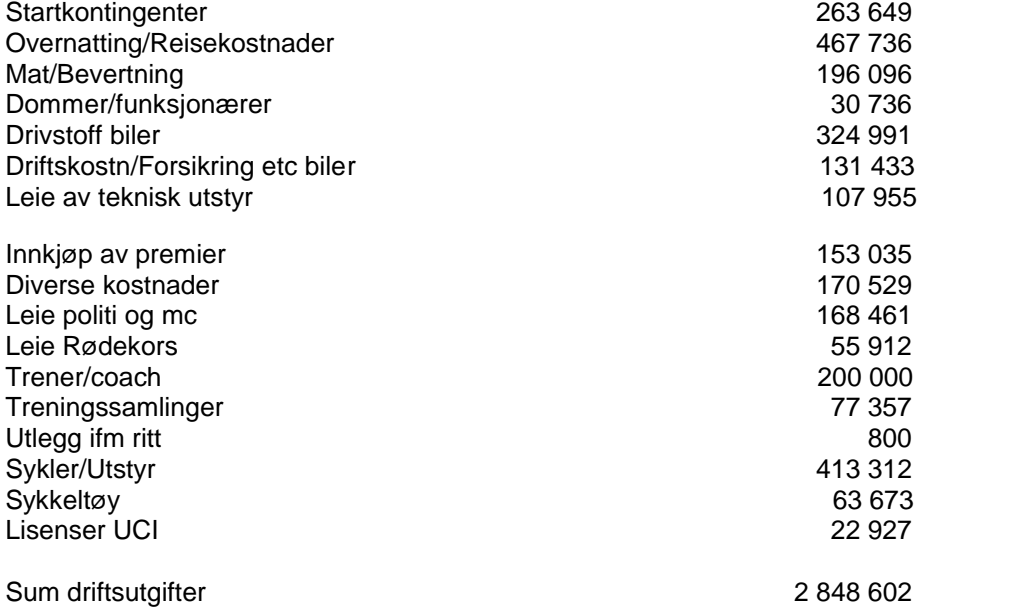

## **Note 2 - Biler og andre eiendeler**

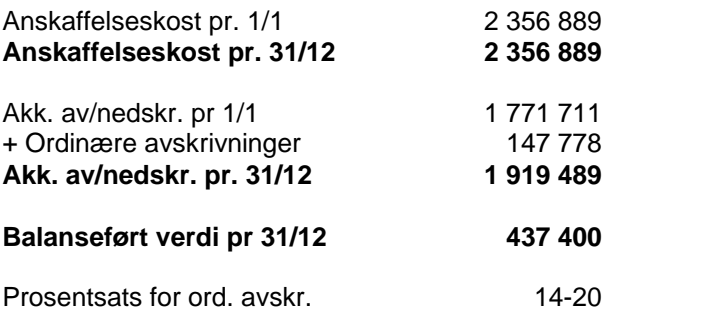

Noter for Ringerike Sykkelklubb Organisasjonsnr. 981438035

### **Note 3 - Annen driftskostnad**

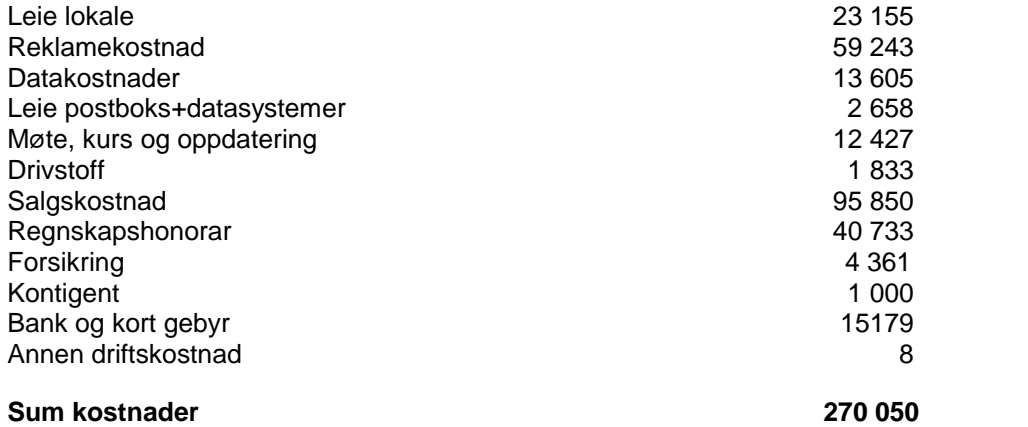

### **Note 4 - Antall medlemmer**

#### **Spesifikasjon over klubbens medlemmer pr 31.12.**

#### **Aldersgruppe**

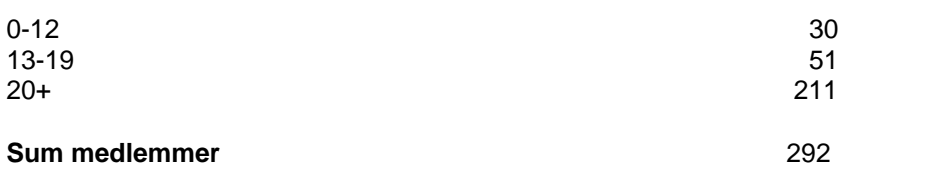

### **Note 5 - Lønn og andre ytelser**

Det er ikke utbetalt lønn eller annen godtgjørelse til styret i løpet av året.

## **Note 6 - Egenkapital**

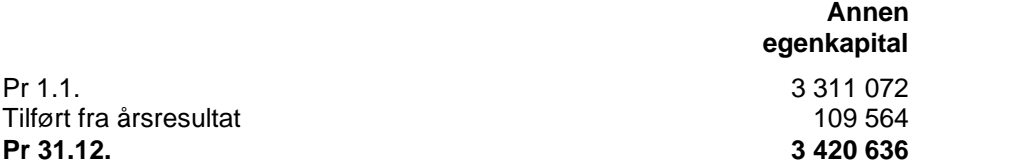

## **Note 7 - Bankinnskudd, kontanter o.l.**

Alle bankinnskudd er ikke bundne midler.

Noter for Ringerike Sykkelklubb **Noter for Ringerike Sykkelklubb** Organisasjonsnr. 981438035

Transaksjon 09222115557488577990

## Dokument

Ringerike Sykkelklubb årsregnskap 2022 - Jarle Midtsveen Hoveddokument 8 sider Initiert på 2023-03-08 20:19:30 CET (+0100) av Morten Kristiansen (MK) Ferdigstilt den 2023-03-08 20:28:50 CET (+0100)

## Initiativtaker

Morten Kristiansen (MK) Nordr Norge AS morten.kristiansen@nordr.com +4795989175

## Signerende parter

Jarle Midtsveen (JM) leder@ringerikesykkelklubb.no

# $E = E$ bank $ID$

Navnet norsk BankID oppga var "Jarle Midtsveen" BankID issued by "DNB Bank ASA" 2022-09-21 14:40:51 CEST (+0200) Signert 2023-03-08 20:28:50 CET (+0100)

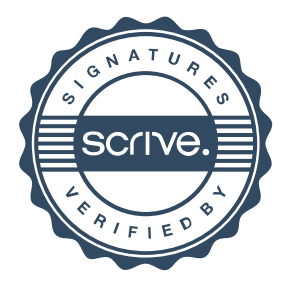

Transaksjon 09222115557488577992

## Dokument

#### Ringerike Sykkelklubb årsregnskap 2022 - Alexandra Buan Hoveddokument

8 sider Initiert på 2023-03-08 20:19:31 CET (+0100) av Morten Kristiansen (MK) Ferdigstilt den 2023-03-10 08:11:25 CET (+0100)

## Initiativtaker

## Morten Kristiansen (MK)

Nordr Norge AS morten.kristiansen@nordr.com +4795989175

### Signerende parter

Alexandra Buan (AB) styremedlem1@ringerikesykkelklubb.no

# $E = E$  bank ID

Navnet norsk BankID oppga var "Alexandra Johanna Margaretha Buan" BankID issued by "SpareBank 1 Utvikling DA" 2022-02-03 09:48:14 CET (+0100) Signert 2023-03-10 08:11:25 CET (+0100)

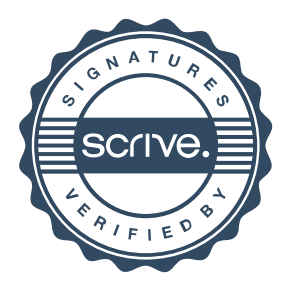

Transaksjon 09222115557488577995

## Dokument

Ringerike Sykkelklubb årsregnskap 2022 - Andrè Heggø Hoveddokument 8 sider Initiert på 2023-03-08 20:19:32 CET (+0100) av Morten Kristiansen (MK) Ferdigstilt den 2023-03-09 13:56:41 CET (+0100)

### Initiativtaker

### Morten Kristiansen (MK)

Nordr Norge AS morten.kristiansen@nordr.com +4795989175

## Signerende parter

Andrè Heggø (AH) andre.heggo@unoxteam.no

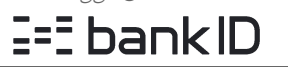

Navnet norsk BankID oppga var "Andrè Kjønås Heggø" BankID issued by "BankID - Bankenes ID-tjeneste AS" 2021-08-06 14:43:27 CEST (+0200) Signert 2023-03-09 13:56:41 CET (+0100)

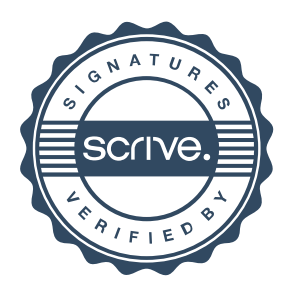

Transaksjon 09222115557488578002

## Dokument

Ringerike Sykkelklubb årsregnskap 2022 - Frederik Engebretsen Hoveddokument 8 sider Initiert på 2023-03-08 20:19:36 CET (+0100) av Morten Kristiansen (MK) Ferdigstilt den 2023-03-08 20:22:46 CET (+0100)

### Initiativtaker

Morten Kristiansen (MK) Nordr Norge AS

morten.kristiansen@nordr.com +4795989175

### Signerende parter

# Frederik Engebretsen (FE)

frederik\_heron@hotmail.com

# $E = E$  bank ID

Navnet norsk BankID oppga var "Frederik Engebretsen" BankID issued by "SpareBank 1 Utvikling DA" 2022-02-11 10:03:26 CET (+0100) Signert 2023-03-08 20:22:46 CET (+0100)

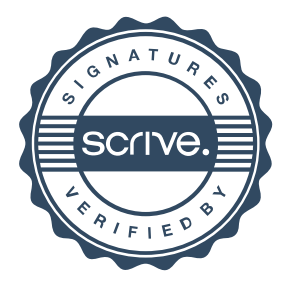

Transaksjon 09222115557488577997

## Dokument

Ringerike Sykkelklubb årsregnskap 2022 - Glenn A. Messel Hoveddokument 8 sider Initiert på 2023-03-08 20:19:33 CET (+0100) av Morten Kristiansen (MK) Ferdigstilt den 2023-03-08 20:21:22 CET (+0100)

## Initiativtaker

Morten Kristiansen (MK) Nordr Norge AS

morten.kristiansen@nordr.com +4795989175

### Signerende parter

Glenn A. Messel (GAM) nestleder@ringerikesykkelklubb.no

# $E = E$ bank $ID$

Navnet norsk BankID oppga var "Glenn Andre Sandli Messel" BankID issued by "SpareBank 1 Utvikling DA" 2021-12-27 19:30:07 CET (+0100) Signert 2023-03-08 20:21:22 CET (+0100)

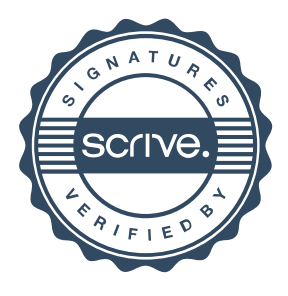

Transaksjon 09222115557488375537

## Dokument

Ringerike Sykkelklubb årsregnskap 2022 - Morten Kristiansen Hoveddokument 8 sider Initiert på 2023-03-08 20:19:36 CET (+0100) av Morten Kristiansen (MK1) Ferdigstilt den 2023-03-08 20:23:55 CET (+0100)

## Initiativtaker

Morten Kristiansen (MK1) Nordr Norge AS

morten.kristiansen@nordr.com +4795989175

### Signerende parter

Morten Kristiansen (MK2) kasserer@ringerikesykkelklubb.no

# $E = E$  bank ID

Navnet norsk BankID oppga var "Morten Kristiansen" BankID issued by "SpareBank 1 Utvikling DA" 2022-03-11 16:00:09 CET (+0100) Signert 2023-03-08 20:23:55 CET (+0100)

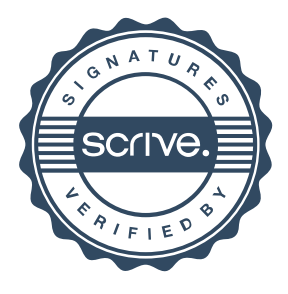

Transaksjon 09222115557488578000

## Dokument

Ringerike Sykkelklubb årsregnskap 2022 - Natalie Fredriksen Hoveddokument 8 sider Initiert på 2023-03-08 20:19:35 CET (+0100) av Morten Kristiansen (MK) Ferdigstilt den 2023-03-09 05:44:22 CET (+0100)

## Initiativtaker

Morten Kristiansen (MK) Nordr Norge AS morten.kristiansen@nordr.com +4795989175

## Signerende parter

Natalie Fredriksen (NF) nataliemidtsveen@icloud.com

# $E = E$  bank ID

Navnet norsk BankID oppga var "Natalie Irene Midtsveen" BankID issued by "DNB Bank ASA" 2021-06-08 16:07:12 CEST (+0200) Signert 2023-03-09 05:44:22 CET (+0100)

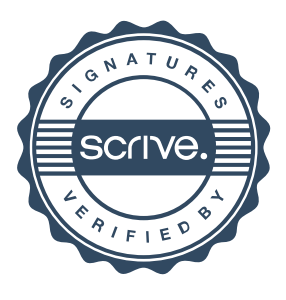

Transaksjon 09222115557488577999

## Dokument

Ringerike Sykkelklubb årsregnskap 2022 - Vidar Bakken Hoveddokument 8 sider Initiert på 2023-03-08 20:19:34 CET (+0100) av Morten Kristiansen (MK) Ferdigstilt den 2023-03-08 20:25:04 CET (+0100)

### Initiativtaker

### Morten Kristiansen (MK)

Nordr Norge AS morten.kristiansen@nordr.com +4795989175

## Signerende parter

Vidar Bakken (VB) vb@handverkskompaniet.no

# $E = E$ bankID

Navnet norsk BankID oppga var "Vidar Bakken" BankID issued by "SpareBank 1 Utvikling DA" 2022-09-20 14:24:12 CEST (+0200) Signert 2023-03-08 20:25:04 CET (+0100)

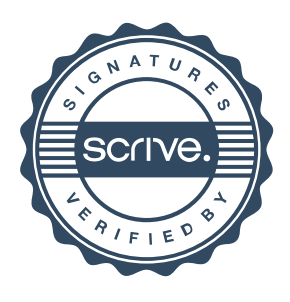

Transaksjon 09222115557488577996

## Dokument

Ringerike Sykkelklubb årsregnskap 2022 - Helge H. Haugstad Hoveddokument 8 sider Initiert på 2023-03-08 20:19:33 CET (+0100) av Morten Kristiansen (MK) Ferdigstilt den 2023-03-08 20:22:58 CET (+0100)

## Initiativtaker

Morten Kristiansen (MK) Nordr Norge AS morten.kristiansen@nordr.com +4795989175

## Signerende parter

Helge H. Haugstad (HHH) helge.haugstad@gmail.com

# $E = E$  bank ID

Navnet norsk BankID oppga var "Helge Christopher Hungerholdt Haugstad" BankID issued by "SpareBank 1 Utvikling DA" 2022-02-09 19:36:14 CET (+0100) Signert 2023-03-08 20:22:58 CET (+0100)

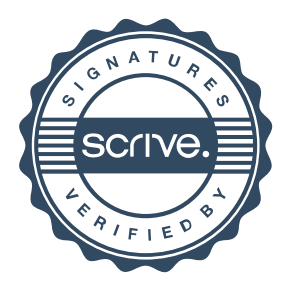

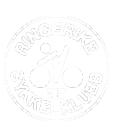

**Ringerike Sykkelklubb**

2022 sammenlignet med budsjett Avdeling: Landevei Junior

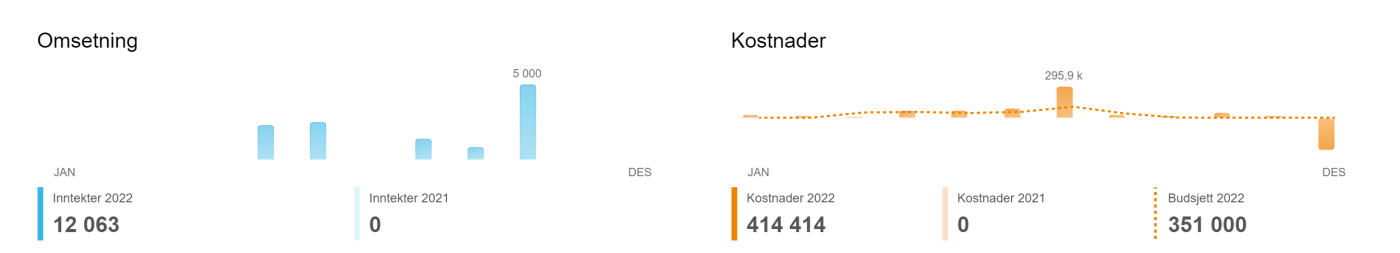

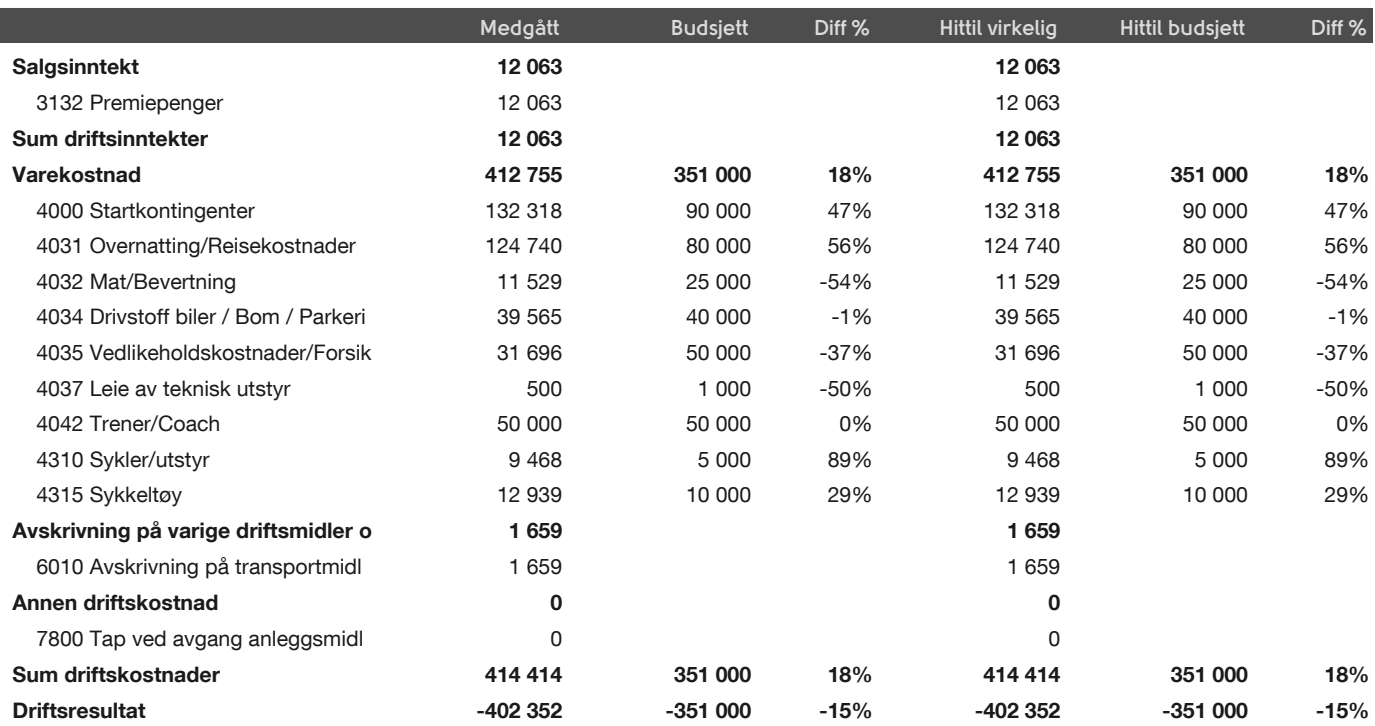

**Ringerike Sykkelklubb**

2022 sammenlignet med budsjett Avdeling: Terreng Junior

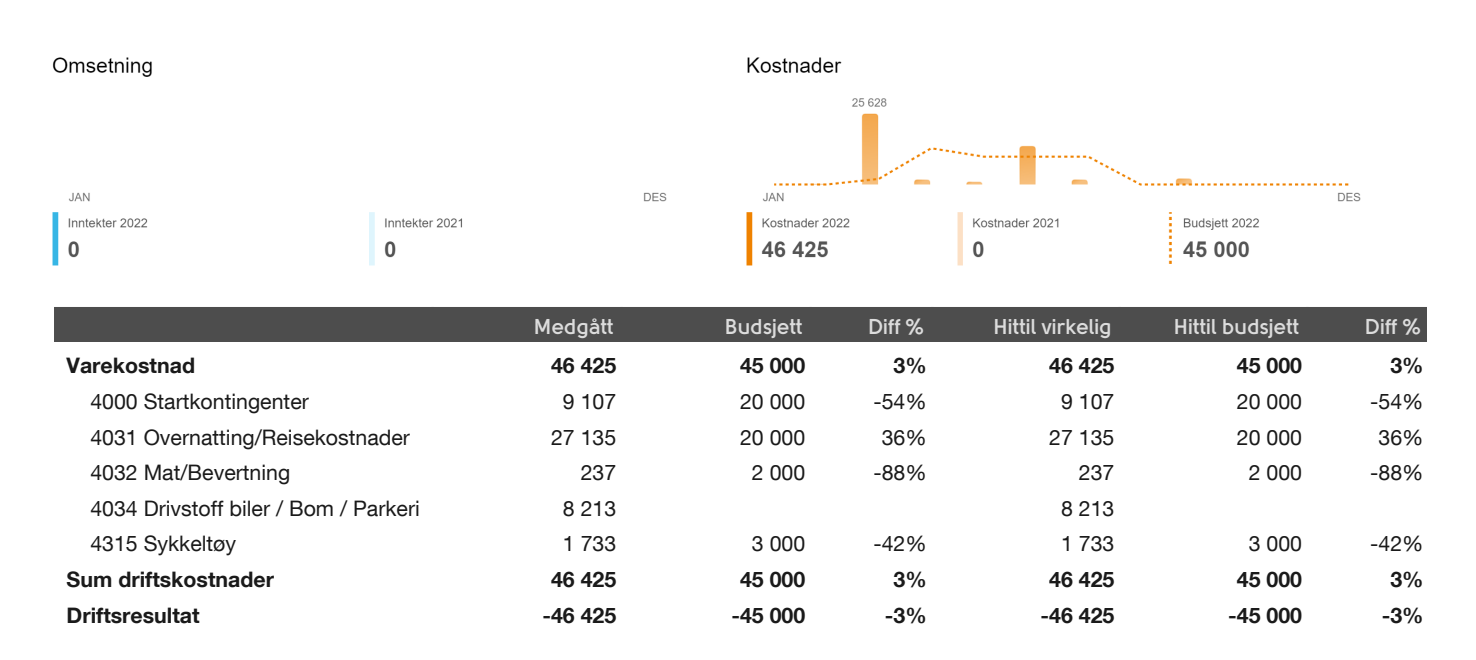

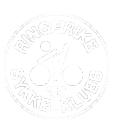

**Ringerike Sykkelklubb**

2022 sammenlignet med budsjett Avdeling: Landevei Aldersbestemte

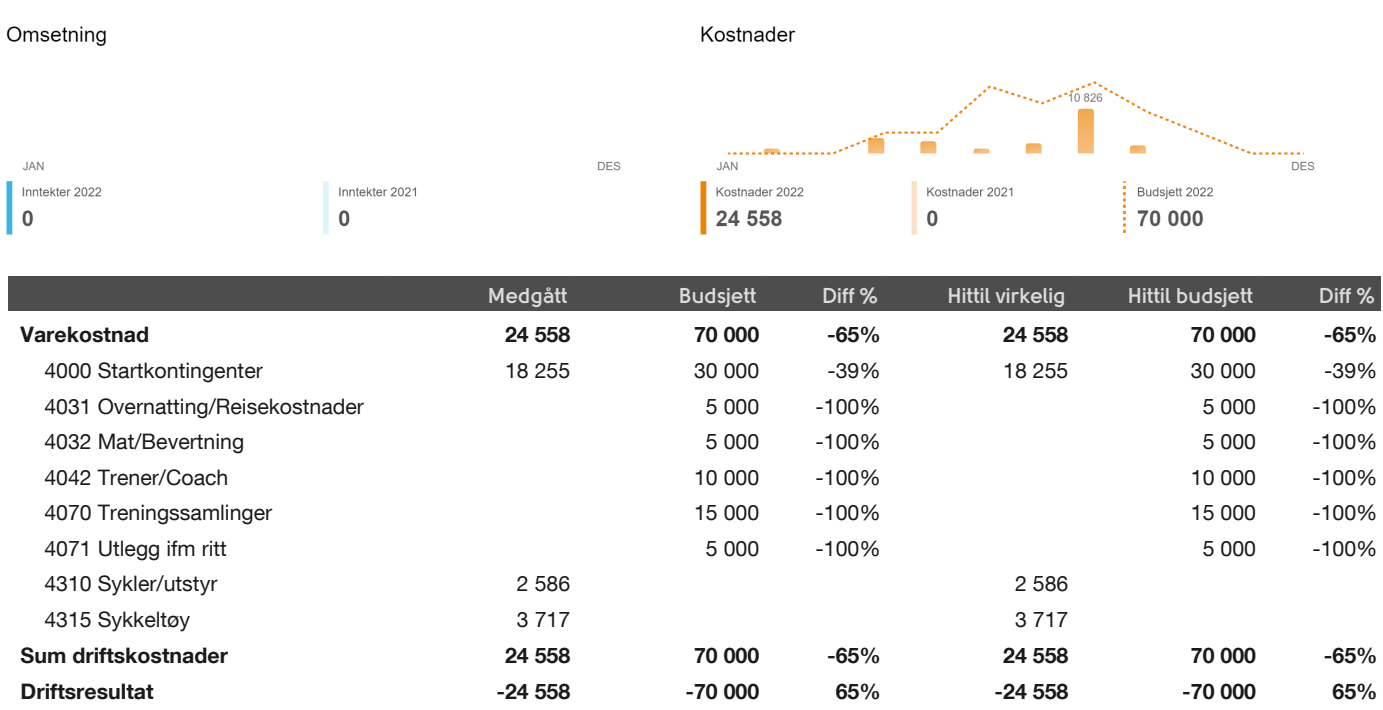

**Ringerike Sykkelklubb**

2022 sammenlignet med budsjett Avdeling: Terreng Aldersbestemte

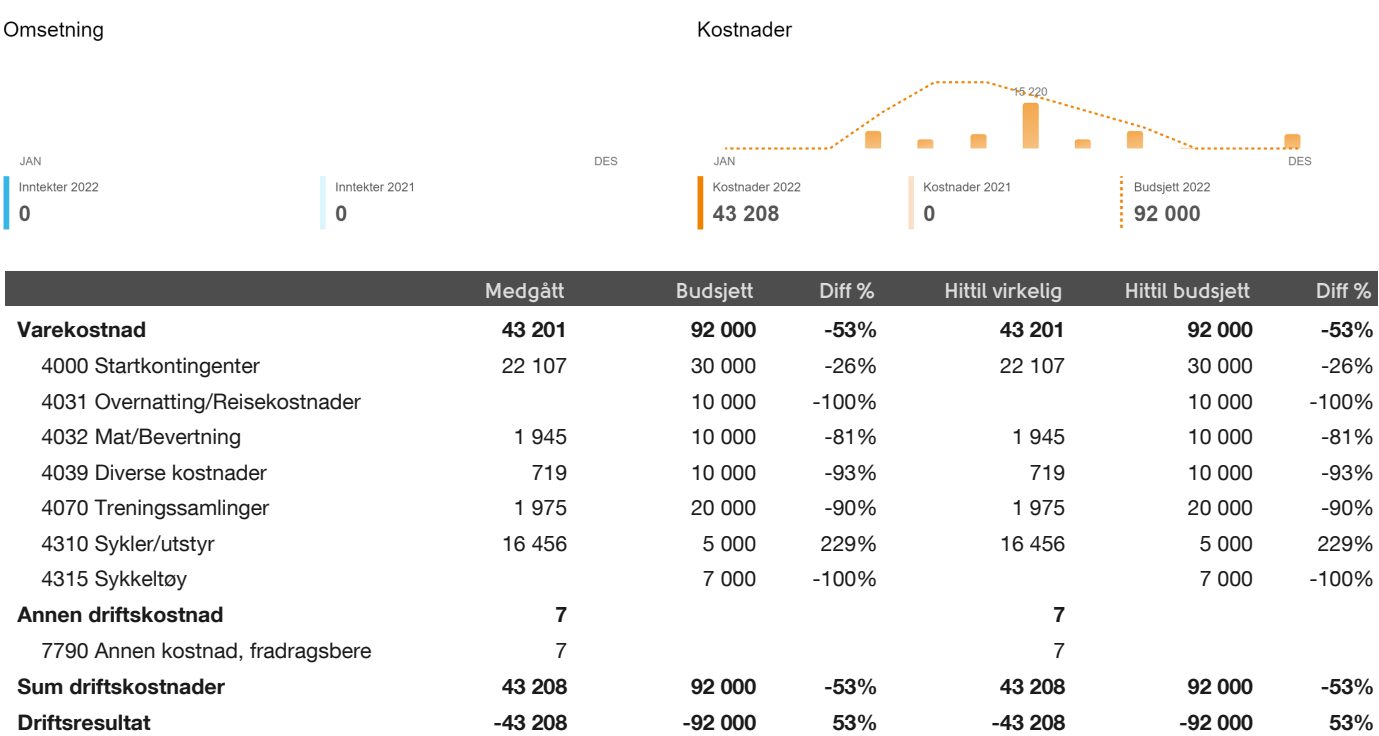

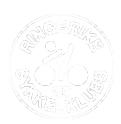

**Ringerike Sykkelklubb**

2022 sammenlignet med budsjett Avdeling: RGP/SGP

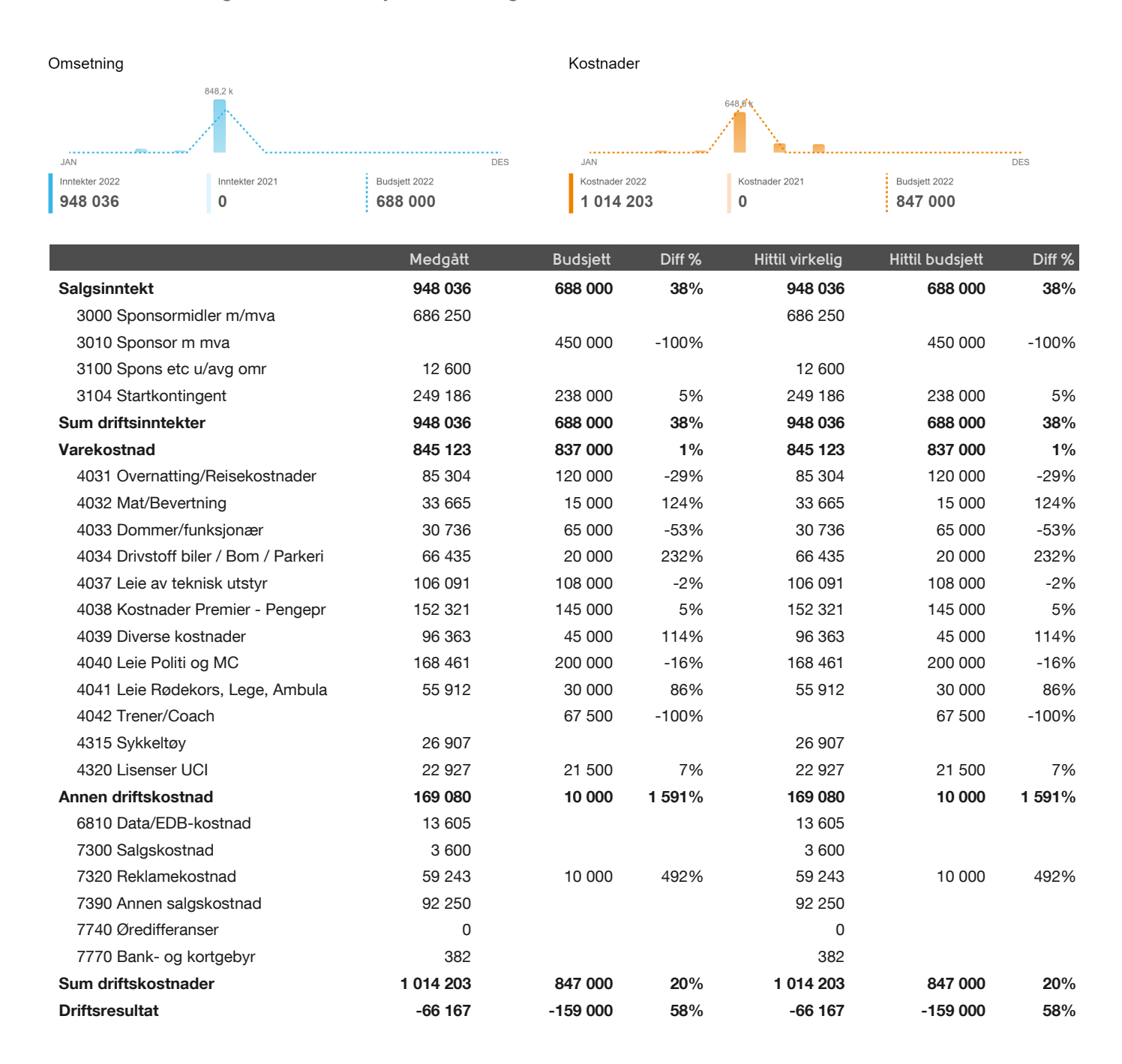